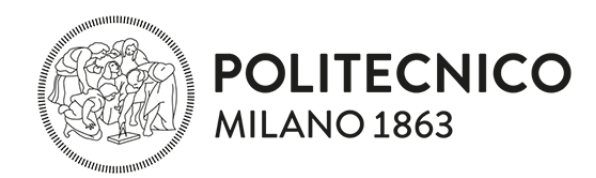

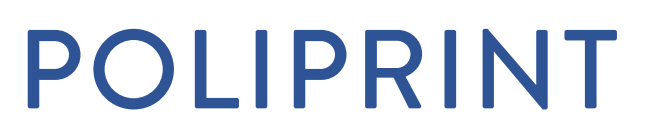

# **SERVIZIO TAGLIO LASER**

## INFORMAZIONI GENERALI

Il servizio è disponibile solo su prenotazione tramite posta elettronica.

Per prenotare il servizio inviare una e-mail a laserstampa3D-ACL@polimi.it e indicare come OGGETTO la presente dicitura "TAGLIO\_LASER\_codice persona "

Il personale addetto si impegnerà a rispondere entro tre giorni lavorativi dalla ric ezione dell'email per conc ordare un appuntamento.

### MATERIALI

Possiam o effettuare tagli su carta, cartoncino, cartone vegetale, legno, compensato, tessuti e materiali di origine naturale, plexiglass (solo PMMA).

Lo spessore m assim o lavorabile è di 5 m m

Presso POLIPRINT sono disponibili cartoncini CANSON Mi-Tenses da 160g/m², CANSON COLORLINE da 220 g/m<sup>2</sup>, cartoncini CORDENONS da 300 g/m<sup>2</sup> o 450 g/m<sup>2</sup> e cartoni vegetali da 0,5 mm, 1mm, 1,5mm, 2mm). Per i materiali acquistati esternamente il personale si riserva di valutare l'idoneità del m ateriale fornito prim a di procedere con la lavorazione.

### MISURE MASSIME MATERIALE

Il piano di lavoro della macchina può contenere pannelli di misura massima 102x70 cm, l'area m assim a di taglio è di 61x10 0 cm . A prescindere dalla dim ensione utilizzata lasciare alm eno 1cm di spazio tra il bordo del pannello e i pezzi da tagliare.

# COME CREARE IL FILE

Scaricare il tem plate "POLIPRINT\_Layout\_MATERIAL.dwg"

ll file va im postato con un layer per ogni lavorazione che si vuole eseguire:

– TAGLIO: tutte le grafiche da tagliare 'da parte a parte' su layer di colore ROSSO

– INCISIONE le grafiche vettoriali da incidere superficialm ente su layer GIALLO

– CAMP ITURA/INCISIONE RASTER: le aree da cam pire su layer CIANO

L'unità di misura del file è in mm e non va modificata

I layer sono preim postati e non vanno m odificati o rinom inati

Una volta term inato il disegno è necessario esplodere BLOCCHI, RETINI e TESTI.

Controllare che non ci siano linee sovrapposte: utilizzare il comando -OVERKILL per elim inarle.

I pezzi da tagliare vanno ottim izzati sul piano di lavoro, avvicinandoli e organizzandoli in m odo da evitare sprechi di spazio. I pezzi possono essere attaccati l'uno all'altro, avendo cura di rim uovere le linee sovrapposte.

Il file deve essere salvato in formato .dxf e deve essere nominato "codice persona\_MATERIALE\_spessore" m odificando in base ai propri dati ed al materiale che si vuole tagliare.

#### PREZZI

Il costo del servizio è di € 1.70 al minuto + € 4.00 per la messa in macchina.

Il preventivo verrà fatto in base a una sim ulazione di taglio m ediante softw are dedicato.